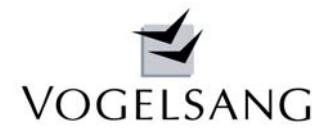

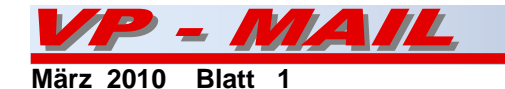

Durchstanzen von Flachdecken nach DIN 1045-1

# Sektorenmodell - Sonderlasten - Aussparungen

In der Praxis stößt der Tragwerksplaner häufig an die Grenzen des Durchstanznachweises nach Norm. Oft stellt sich dabei die Frage nach dem richtigen Beiwert β, der Behandlung von **Sonderlasten,** der Berücksichtigung **verschieblicher Systeme** etc.. Darüber hinaus führt die Beschränkung des Durchstandsbereichs auf 11d am Stützenanschnitt bei breiten Unterstützungen zu unwirtschaftlichen Lösungen, da hier immer die volle Querkraft am reduzierten Durchstanzumfang angesetzt wird.

Das einzige anerkannte Verfahren, das diese Fälle allgemeingültig löst, ist das sogenannte Sektorenmodell.

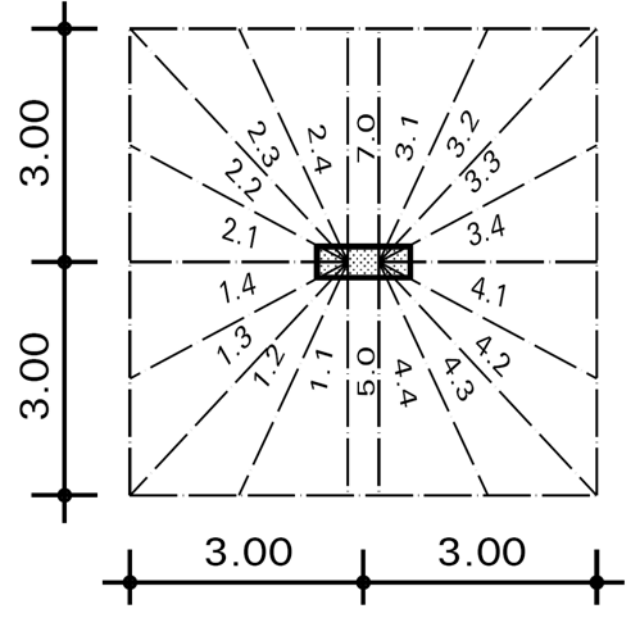

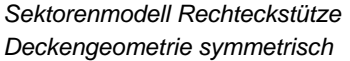

Nach diesem Sektorenmodell haben wir unser neues Programm V.0023 entwickelt. Das Modell ist u.a. in [1] und [2] beschrieben. Es geht von der Erkenntnis aus, dass die Lasten einer Decke über Lastpfade auf dem kürzesten Weg zur Unterstützung abgeleitet werden. Diese Annahme wurde u.a. in [2] mit Hilfe von FE-Berechnungen nachgewiesen. Durch dieses Verfahren werden automatisch die Durchstanz- und Querkraftbereiche getrennt bestimmt.

Darüber hinaus haben wir alle neuesten wissenschaftlichen Untersuchungen und Festlegungen, die in den zukünftigen Nationalen Anhang zum EC2 eingeflossen sind, entsprechend berücksichtigt.

Zu erwähnen ist hierbei u.a. der nicht zuletzt auf unseren Vorschlag hin formulierte gleitende Übergang bei runden Unterstützungsrändern zwischen linearem

Querkraft- und zweiachsigem Durchstanzwiderstand. Die maximale Durchstanznachweislänge am Unterstützungsrand wird mit ≤ 12d definiert, so dass sich z.B. an einer Wandecke ein Durchstanzbereich von 2 x 1.5d = 3.0d ergibt und damit kompatibel zur Definition von  $u_0$  im EC2 ist.

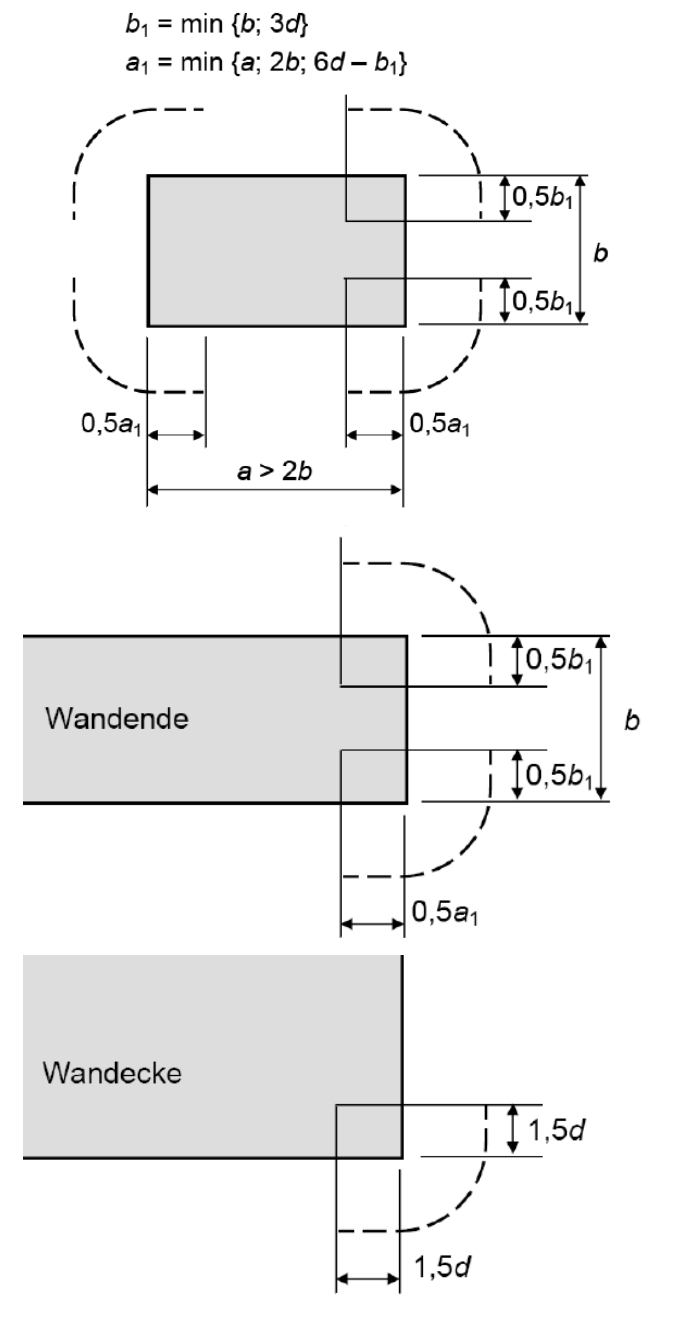

*kritische Rundschnitte bei ausgedehnten Auflagerflächen künftig in DIN EN 1992-1-1 NA* 

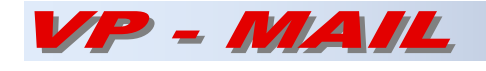

Die Deckenquadranten werden in Sektoren mit einem Öffnungswinkel von ≤ 30° eingeteilt. Über ihre Geometrie wird ihr Einwirkungsanteil und der zugehörige kritische Rundschnitt ermittelt. Die Bemessung des höchstbelasteten Sektors wird für den jeweiligen Deckenquadranten übernommen, so dass maximal 8 Bemessungsbereiche (4 Ecken Durchstanznachweis, 4 Seiten Querkraftnachweis) entstehen.

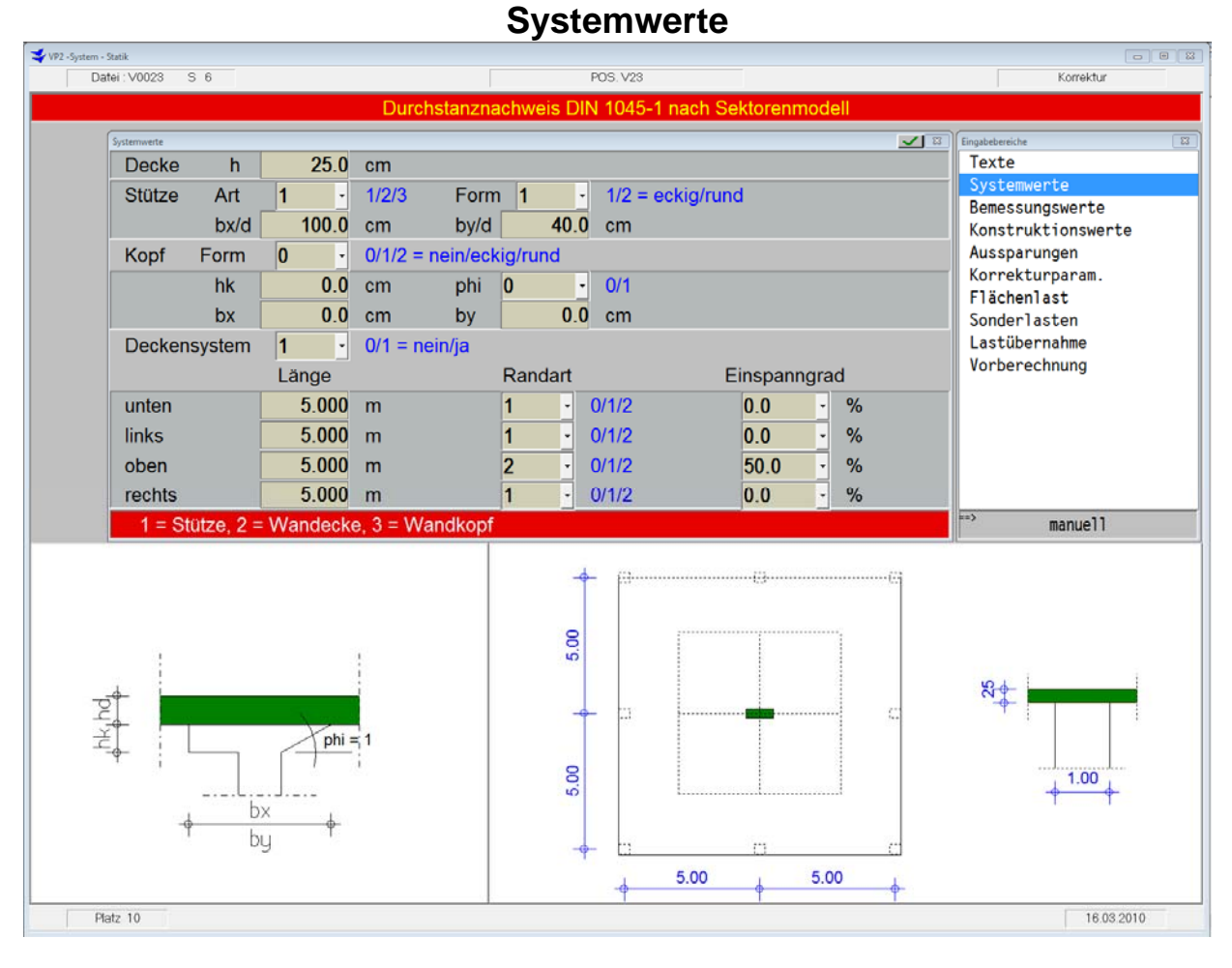

Es können rechteckige oder runde **Einzelstützen** mit oder ohne Kopfverstärkung (wahlweise eckig oder

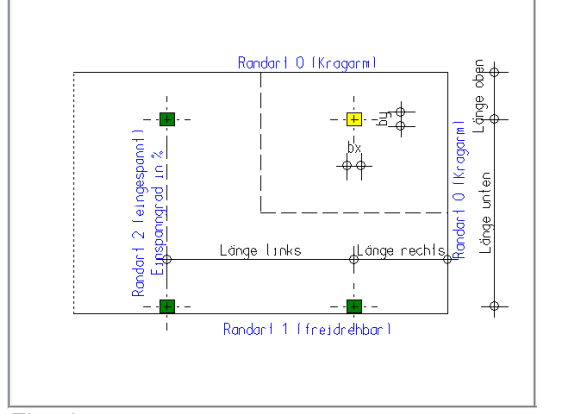

*Einzelstütze Wandecke* 

rund) sowie rechteckige oder abgerundete **Wandecken** oder **Wandköpfe** nachgewiesen werden.

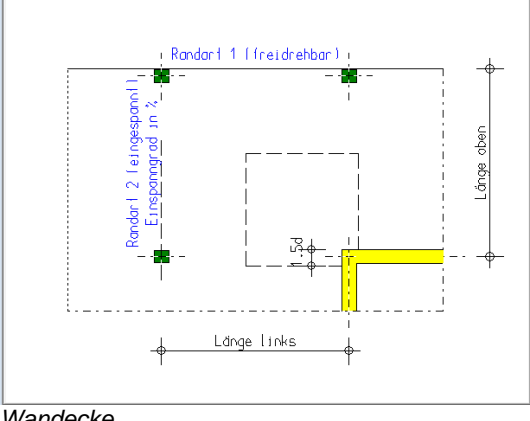

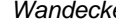

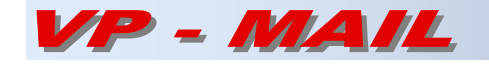

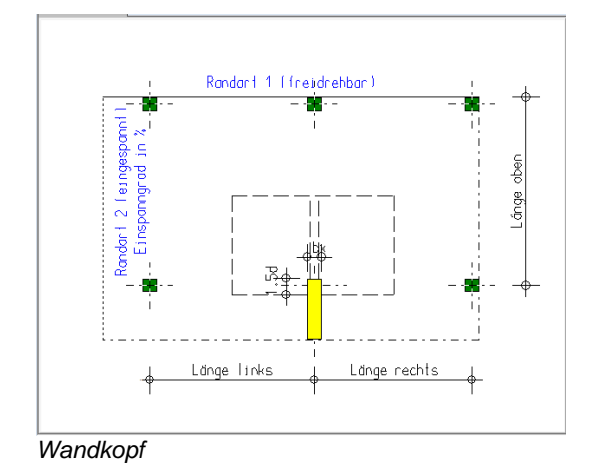

In Abhängigkeit von der Unterstützungsart wird die Deckengeometrie erfasst. Hierbei können Deckenteile entfallen. Über die Randdefinition werden Kragplatten, frei drehbar gelagerte oder am entfernten Rand eingespannte Plattenfelder bestimmt. Über diese Deckengeometrie werden die Lasteinzugsflächen (Querkraftnulllinien) berechnet. Sie dienen außerdem bei Sonderlasten auf der Decke zur Bestimmung des auf den Unterstützungspunkt entfallenden Lastanteils.

# **Konstruktionswerte**

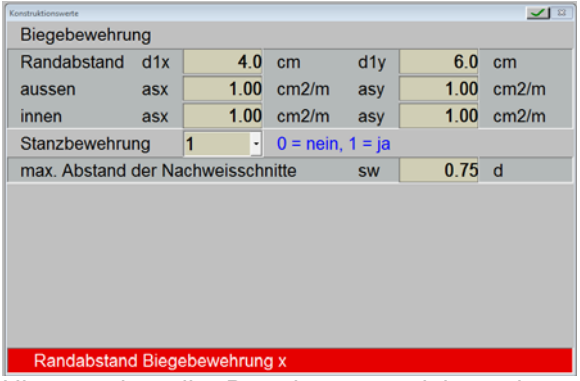

Hier werden die Bewehrungsrandabstände und die vorhandene Biegebewehrung erfasst. Außerdem kann generell festgelegt werden, ob Durchstanzbewehrung eingelegt werden soll.

## **Aussparungen**

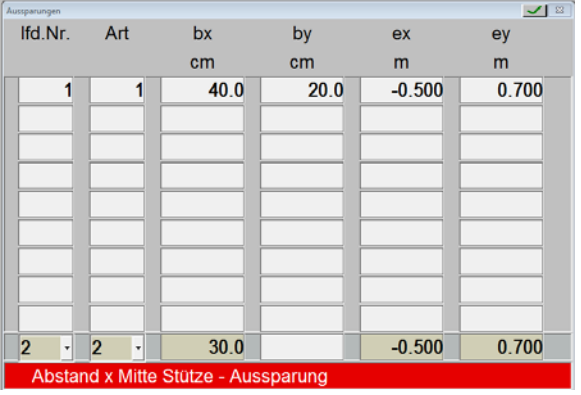

Aussparungen werden gemäß DIN 1045-1 behandelt. Wird ein Lastsektor durch eine Aussparung gestört, so wird dessen Lastanteil auf die Nachbarsektoren verteilt. Wird der zugehörige kritische Rundschnitt nicht ganz eliminiert, so wird der restliche Rundschnitt bei dem Nachbarsektor mit angesetzt.

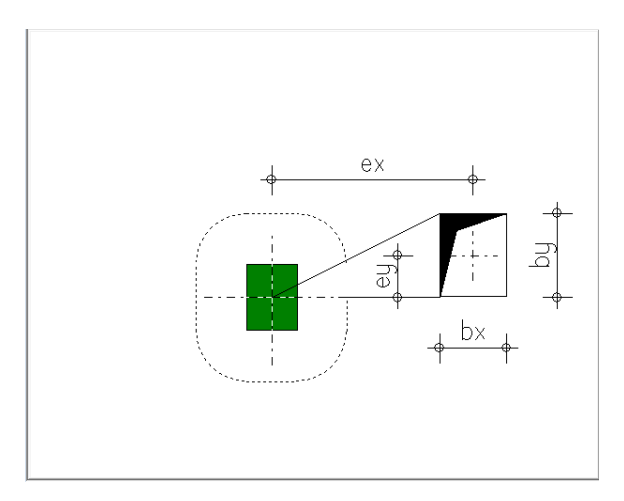

# **Korrekturparameter**

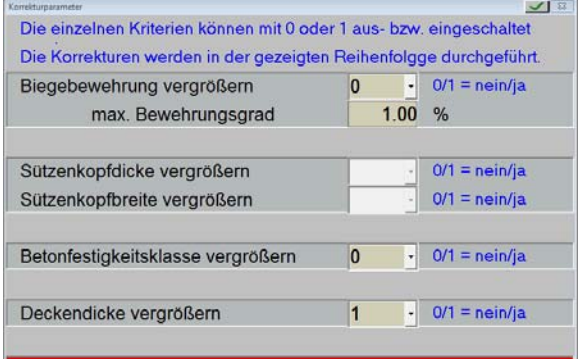

Über die Korrekturparameter kann die Konstruktion beeinflusst werden. Diese werden in der im Dialog angezeigten Reihenfolge berücksichtigt.

## **Flächenlasten**

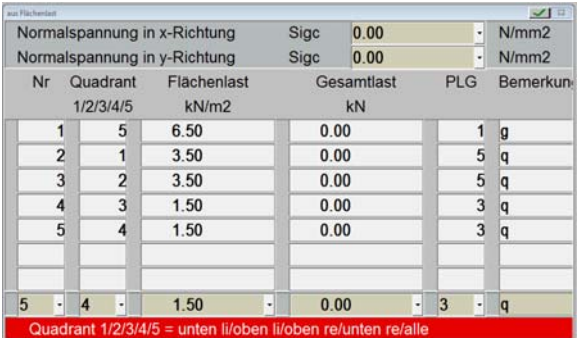

In diesem Dialog werden evtl. Normalspannungen aus Vorspannung und die Flächenlastanteile der Decke eingegeben. Die Deckenquadranten können einheitlich oder individuell belastet werden.

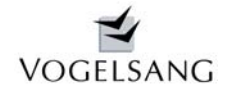

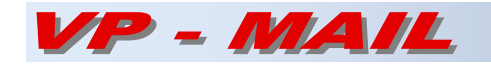

Um auch unregelmäßige Deckensysteme, deren Lasteinzugsflächen mit den Eingaben nur grob ermittelt werden können, sinnvoll behandeln zu können, kann für die Decke jeweils zur Gleichgewichtskontrolle die Gesamtlast eingegeben werden. Bei einer Gesamtlast >0 wird die Flächenlast mit dem Wert Gesamtlast/Lasteinzugsfläche korrigiert. Bei Gesamtlast =0

wird sie mit der eingegebenen Flächenlast über die Lasteinzugsfläche ermittelt.

Die Flächenlasten werden charakteristisch mit ihren Projektlastgruppen erfasst, um sie zusammen mit den Sonderlasten nach DIN 1055-100 kombinieren zu können.

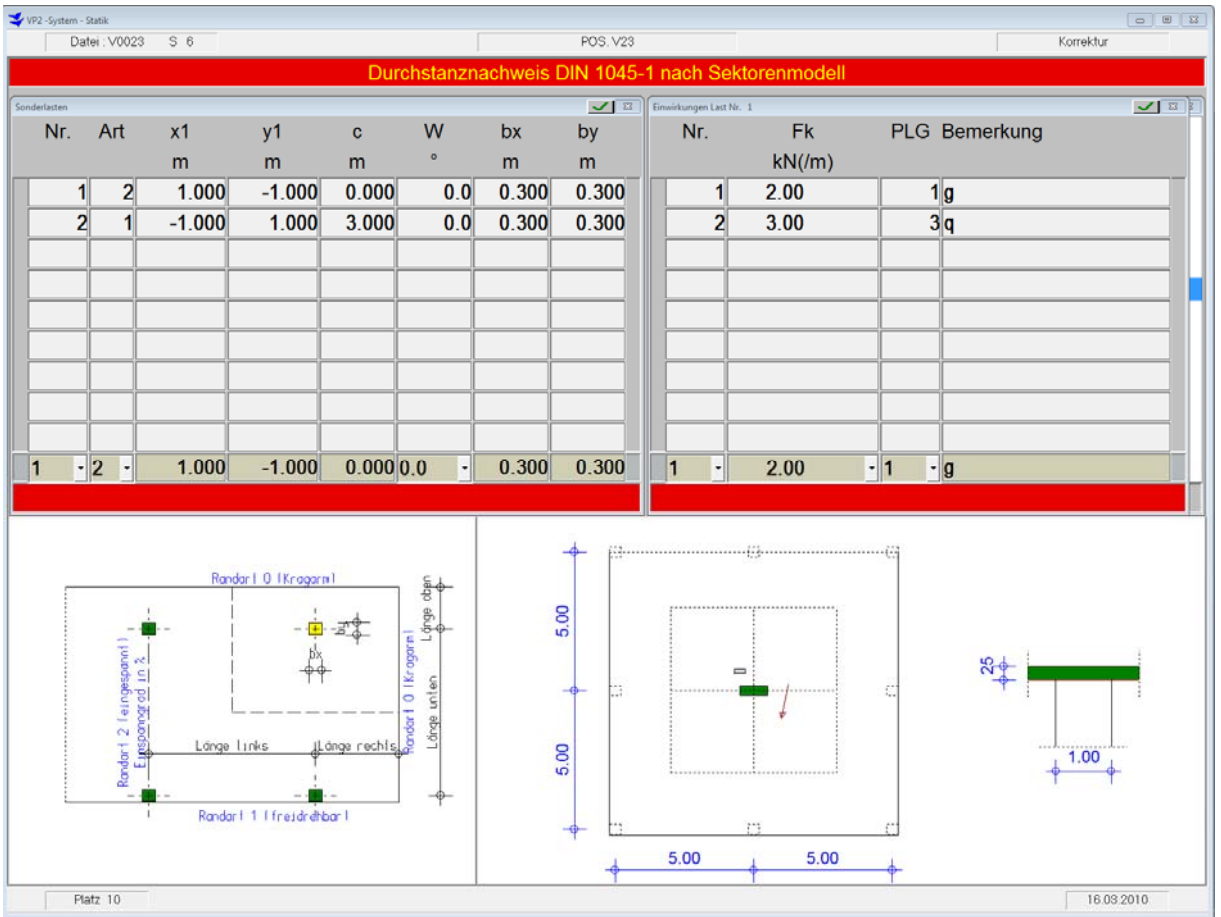

# **Sonderlasten**

Als Sonderlasten können Einzel- und Streckenlasten rund um die Unterstützung eingegeben werden. Ihre Lastanteile werden getrennt nach Projektlastgruppen erfasst, um sie nach DIN 1055-100 kombinieren zu können. Ihre Aufstandsfläche wird bei der Verteilungsermittlung um die Deckenhöhe vergrößert.

Ihr auf die Unterstützung entfallender Lastanteil wird aus der Deckengeometrie berechnet.

Die Verteilung dieses Lastanteils erfolgt strahlenförmig bis zu den äußeren Ecken der Unterstützung. Eigene Untersuchungen über FE-Berechnungen haben ergeben, dass der Ausstrahlwinkel von Einzellasten bei Wandecken und –köpfen je Seite teilweise über 45° liegt aber immer eine Konzentration auf die Ecken stattfindet. Zum Ausgleich wird deshalb dieser Winkel im Programm auf 30° begrenzt.

Sonderlasten können wahlweise auch per Lastübernahme aus allen anderen Projektpositionen automatisch übernommen werden.

Das Programm V.0023 wird z.Zt. ausführlich getestet und steht ab Ende März 2010 zur Verfügung.

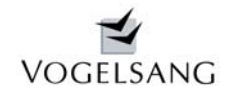

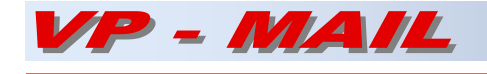

# Ergänzungen in K.0011 Holzstütze nach DIN 1052 neu

Angeregt durch die Praxis verschiedener Kunden haben wir unser Holzstützenprogramm erweitert.

Nunmehr kann die Lastkategorie Eigengewicht entfallen. Reine Zugstäbe können ebenfalls nachgewiesen werden.

Der Kippfaktor  $k_m$  wird bei Biegebeanspruchung nicht mehr über die Stablänge sondern über die Knicklänge

der Querrichtung ermittelt. Erläuterungen hierzu in "Petersen: Stahlbau 3. Aufl. S. 401ff".

Das Programm eignet sich dadurch nunmehr auch für den Nachweis von Fachwerkstäben mit Zwischenaussteifungen.

- [1] Hegger,J.;Beutel,R. : Hintergründe und Anwendungshinweise zur Durchstanzbemessung nach DIN 1045-1 (Teile 1 und 2) Bauingenieur Band 77, S. 535-549, 2002
- [2] Beutel,R.: Durchstanzen schubbewehrter Flachdecken im Bereich von Innenstützen Dissertation RWTH Aachen 2002

Neureichenau, im März 2010

Birles (Cegan)

Dipl.-Ing. Dieter Vogelsang